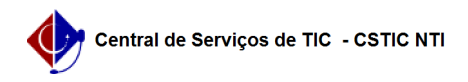

## [como fazer] Como cadastrar um calendário para requisição de compras? 03/07/2024 06:16:08

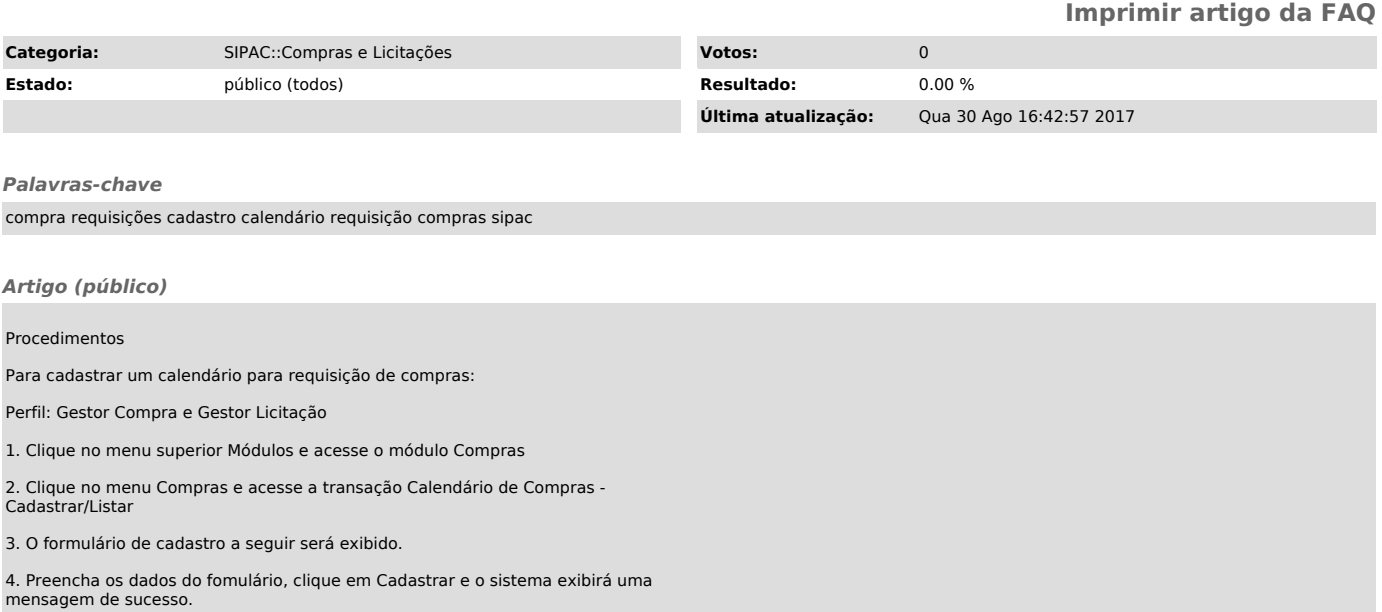